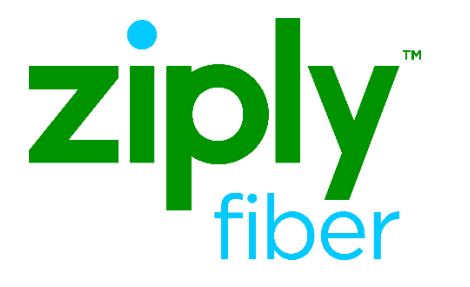

# VFO Preorder Drop-Down Fields and Response Job Aid

Effective: 05/01/2020

**Carrier Services** Revised: 04/10/2020

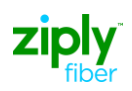

### **Table of Contents**

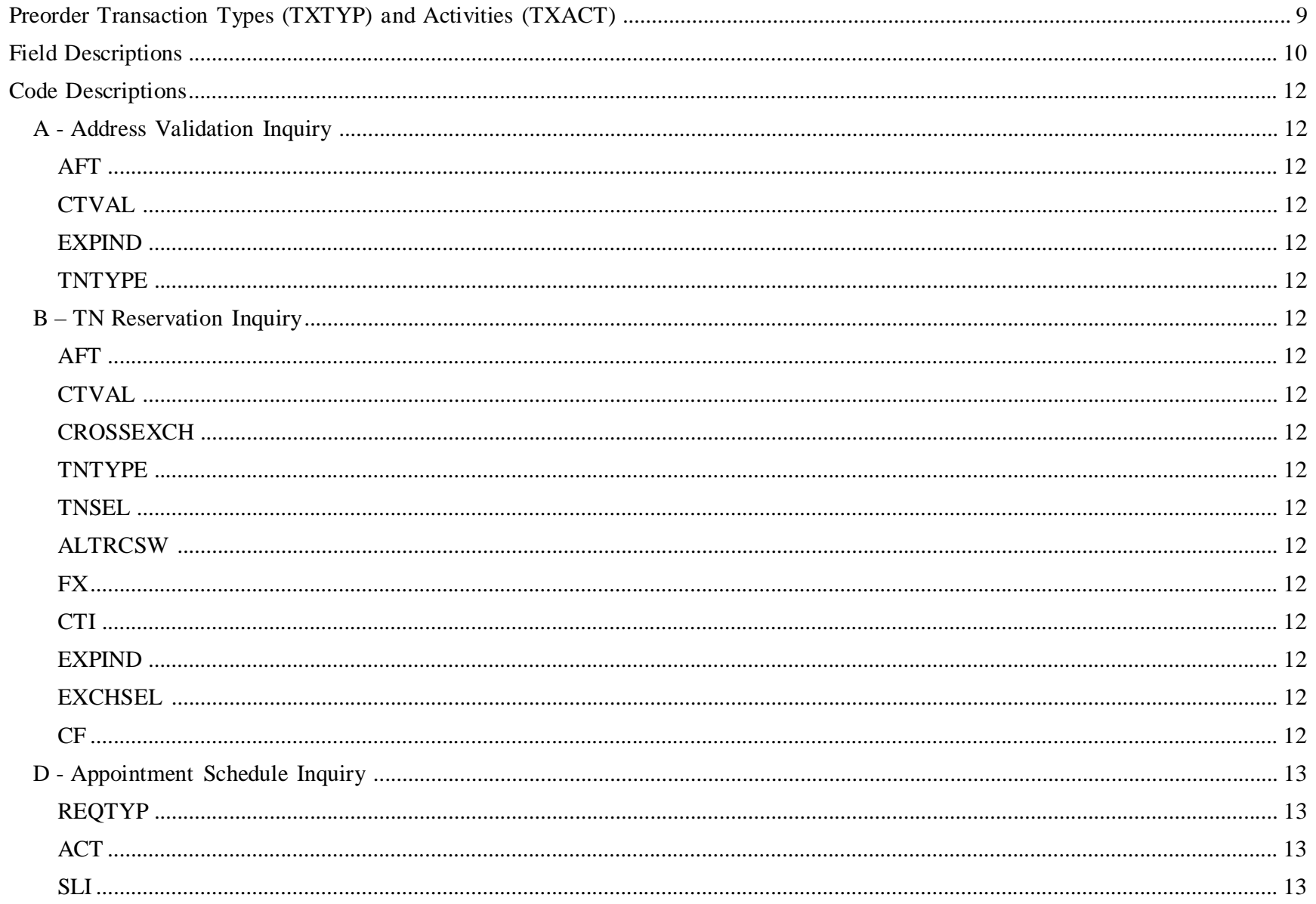

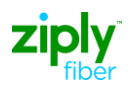

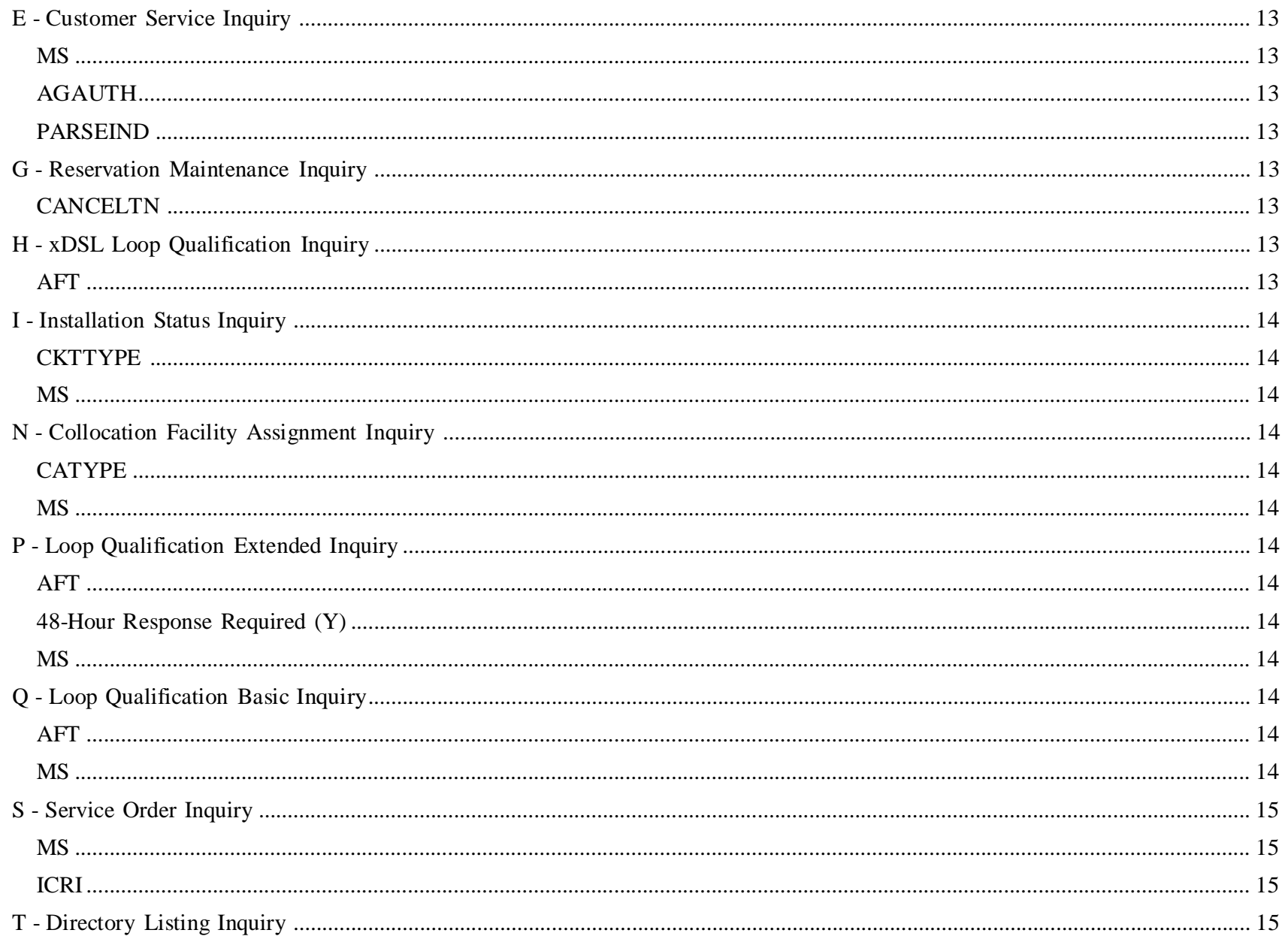

## ziply

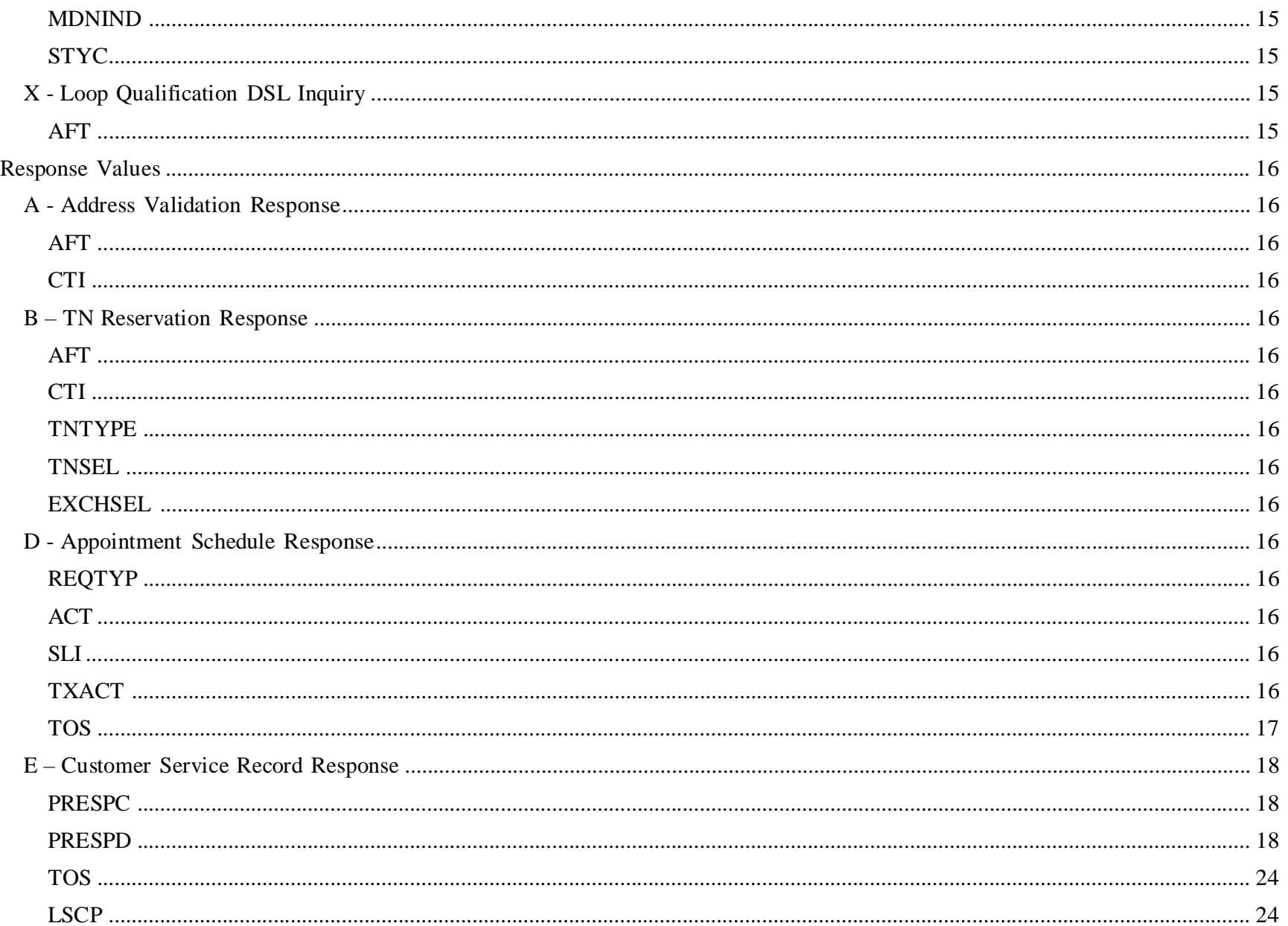

## ziply

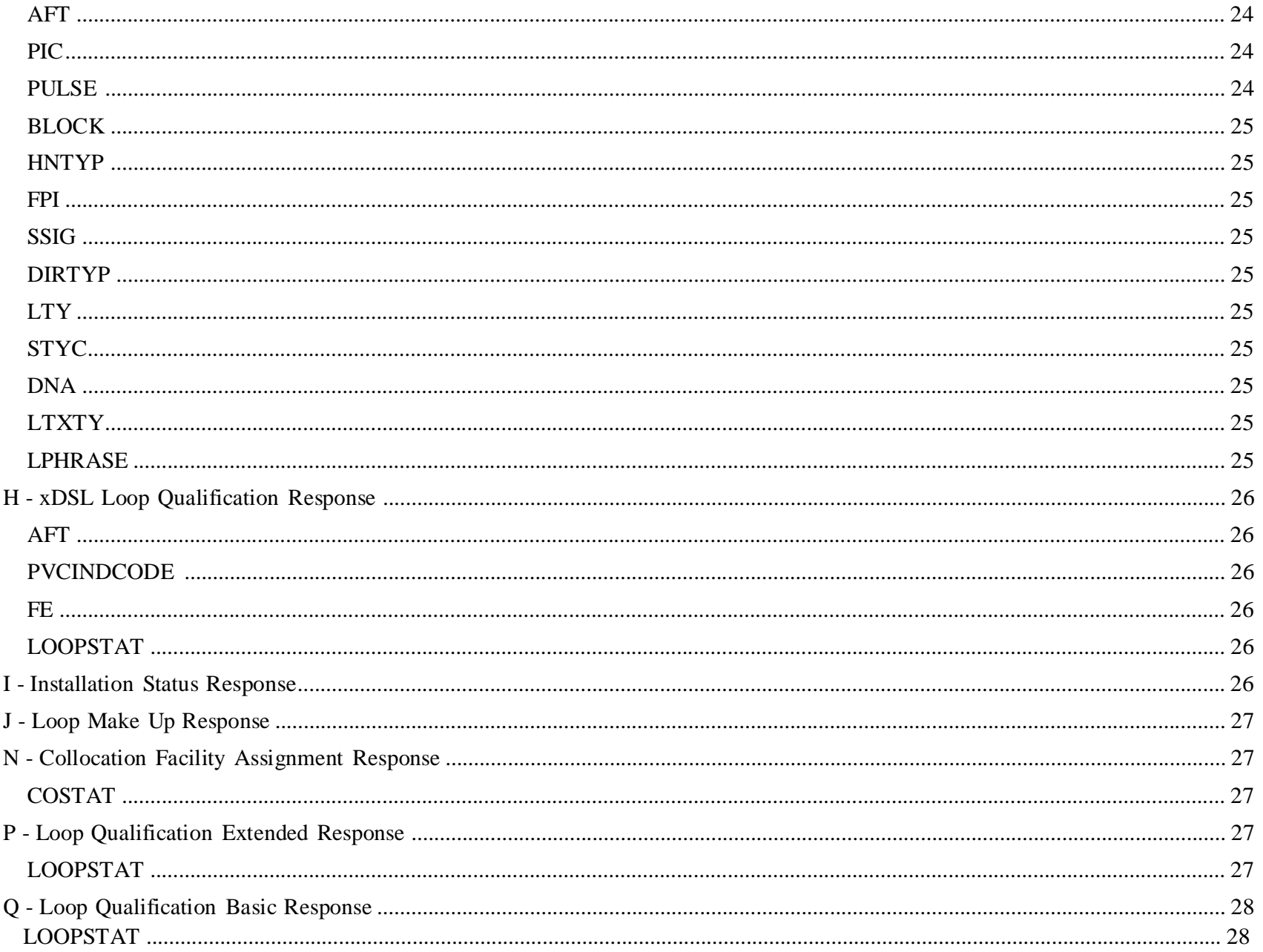

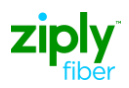

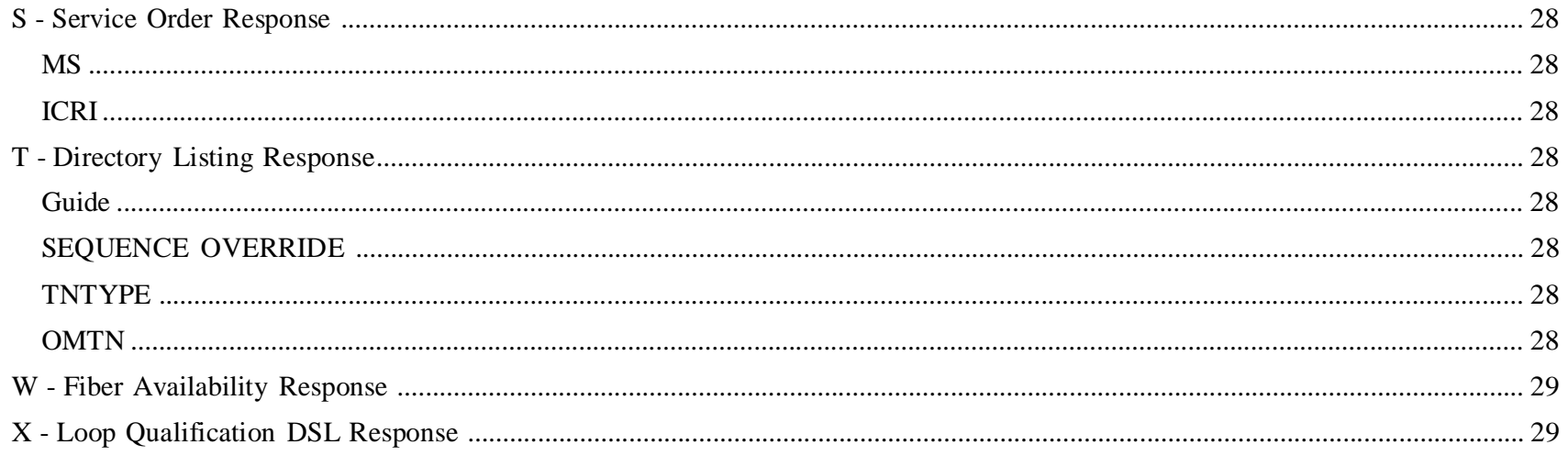

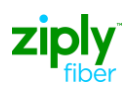

## VFO Preorder Drop-Down Fields

This document provides descriptions of the fields in VFO Preorder that do not have tool tips. You can view tool tips on any field other than those that are drop-downs by pointing your mouse to the field, such as what is shown below:

#### T - Directory Listing

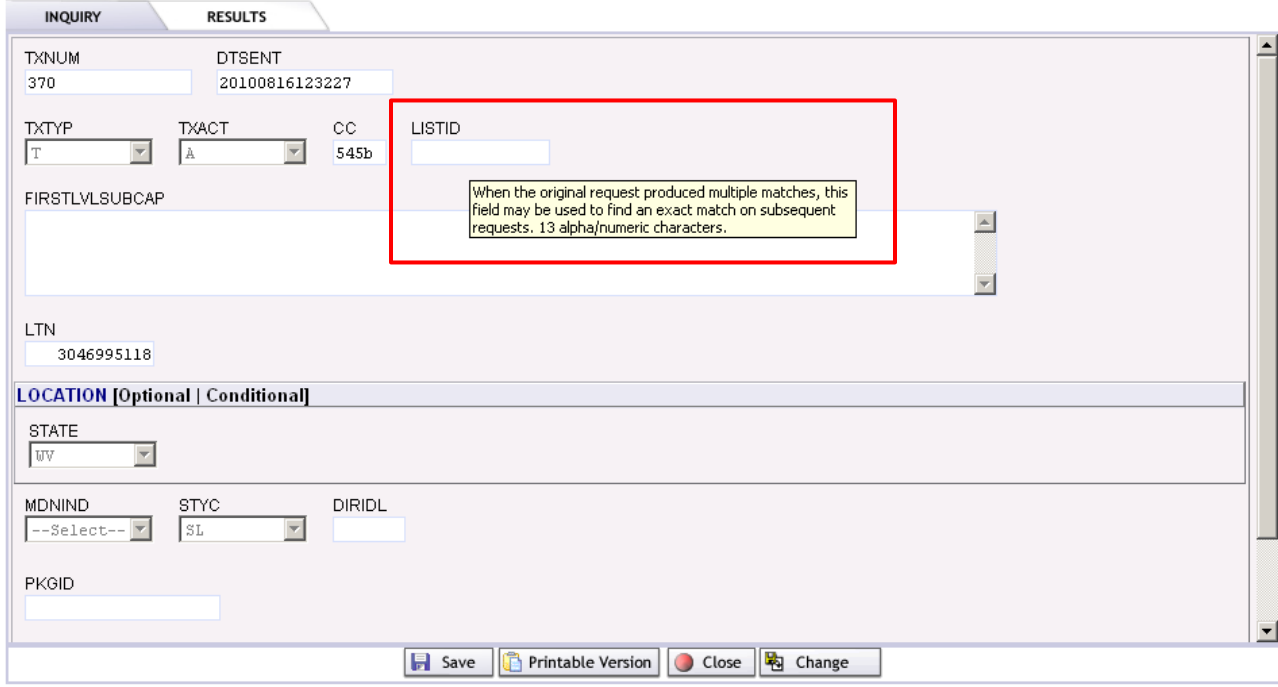

This document provides the information on the drop-down fields which are not supported by drop-down values.

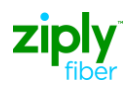

### **Preorder Transaction Types (TXTYP) and Activities (TXACT)**

Before you start populating the Preorder transaction you need to complete the Preorder Initiation page, where you select a transaction type. Then just about all of these transactions have a field to indicate the activity you want to perform. The table below provides the list of transaction types with an X under the activities you can select for that transaction type.

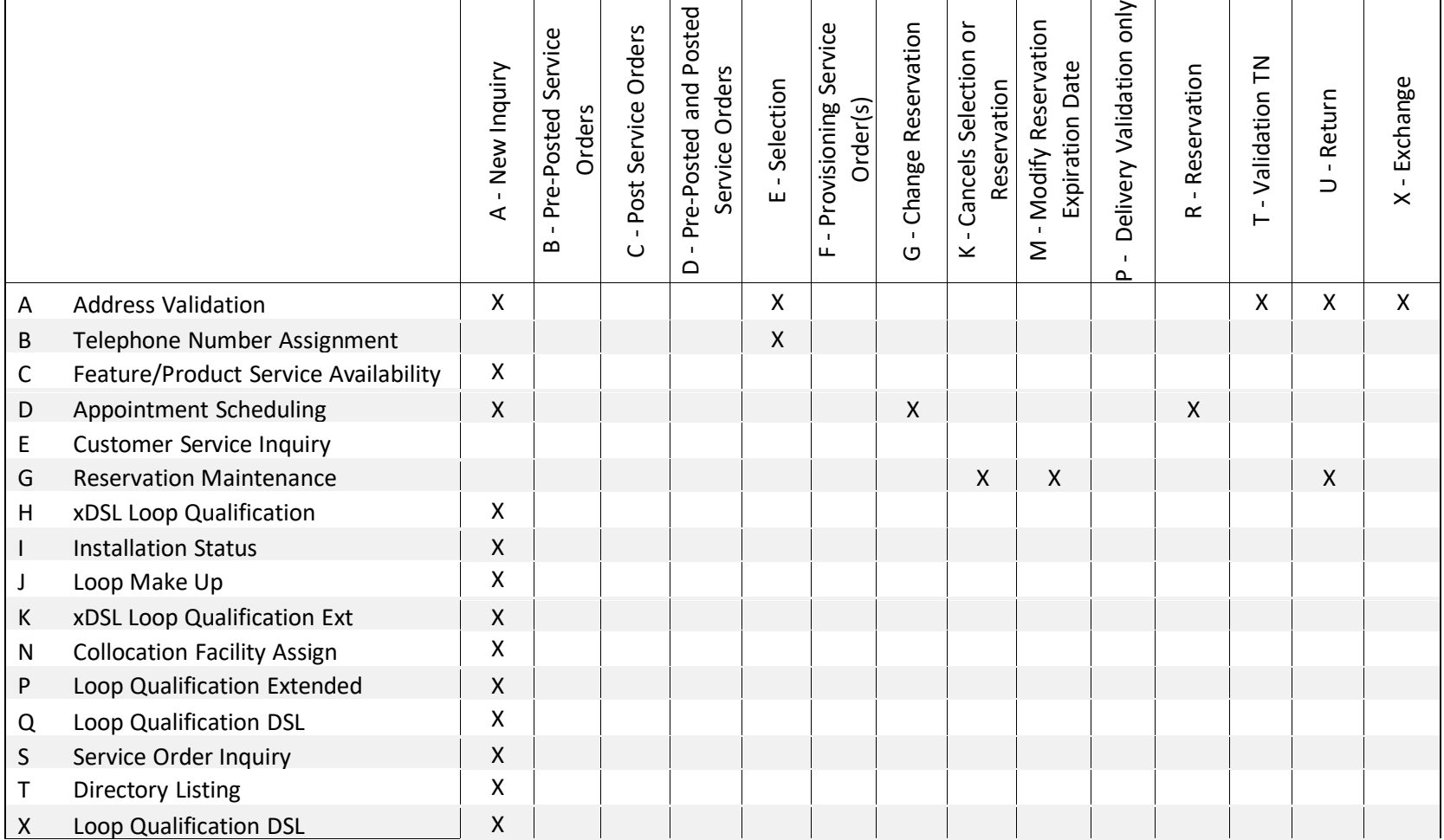

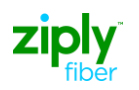

## **Field Descriptions**

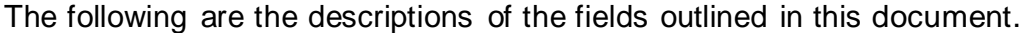

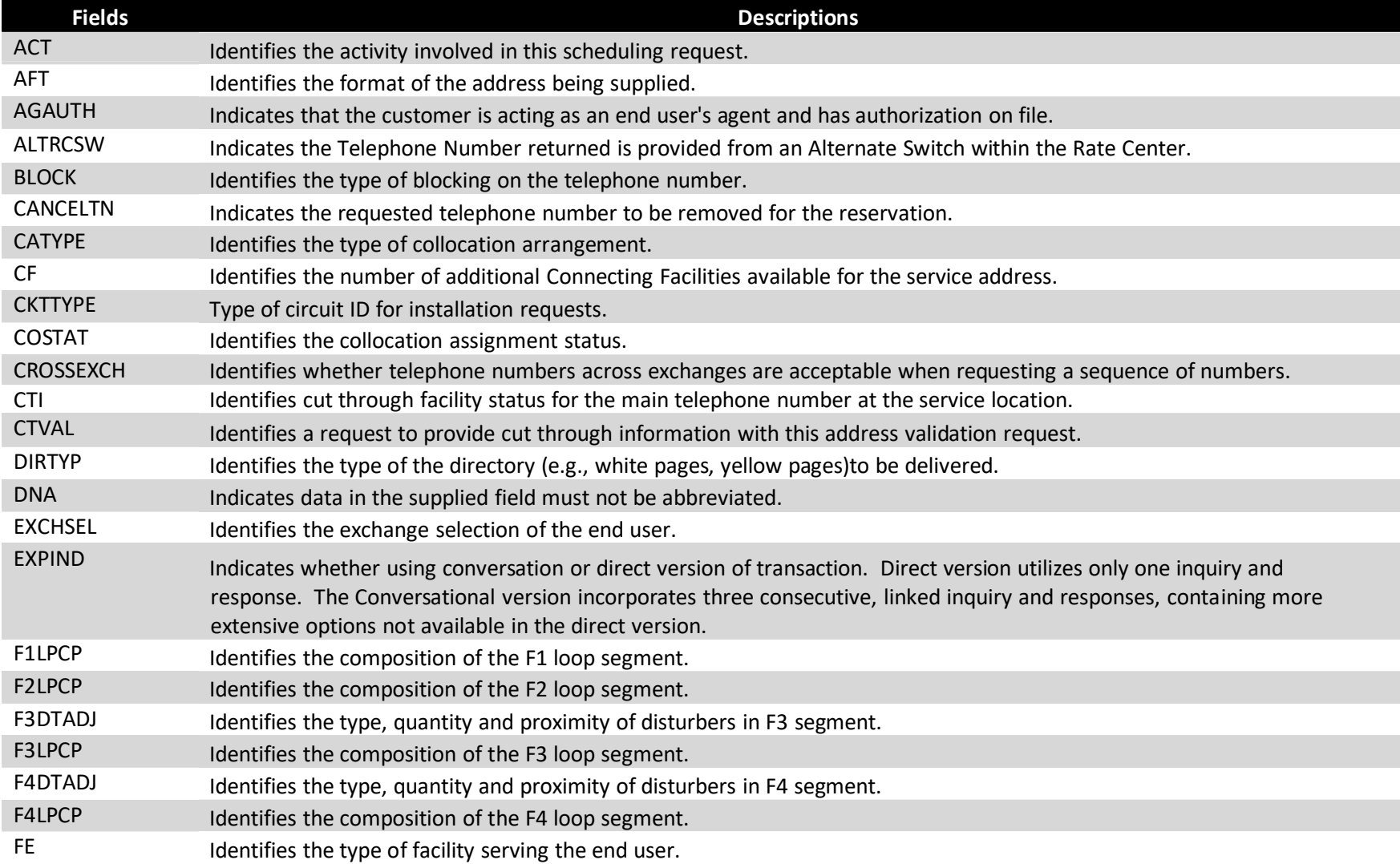

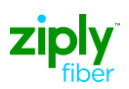

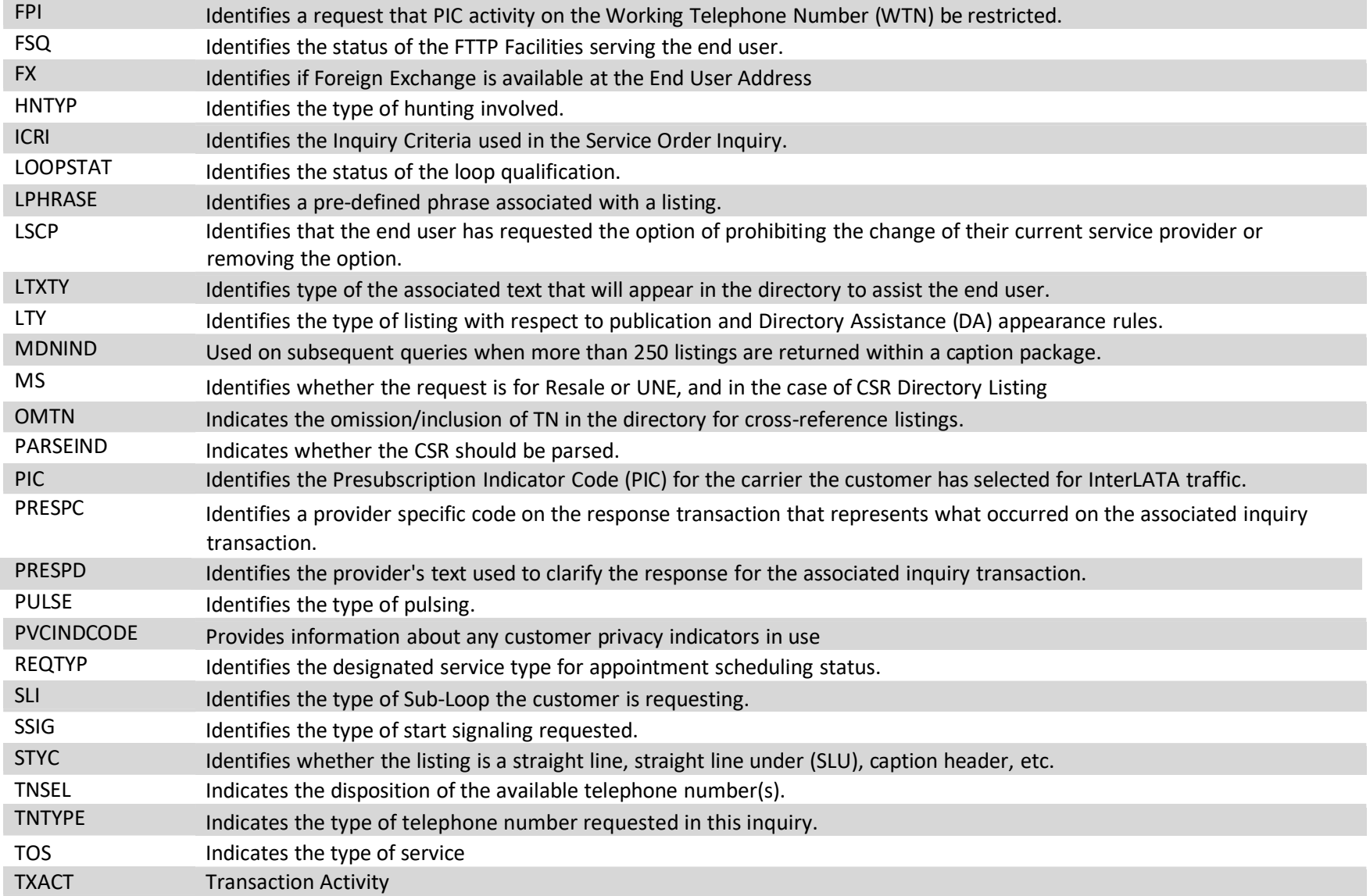

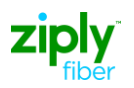

## **Code Descriptions**

#### **A - Address Validation Inquiry**

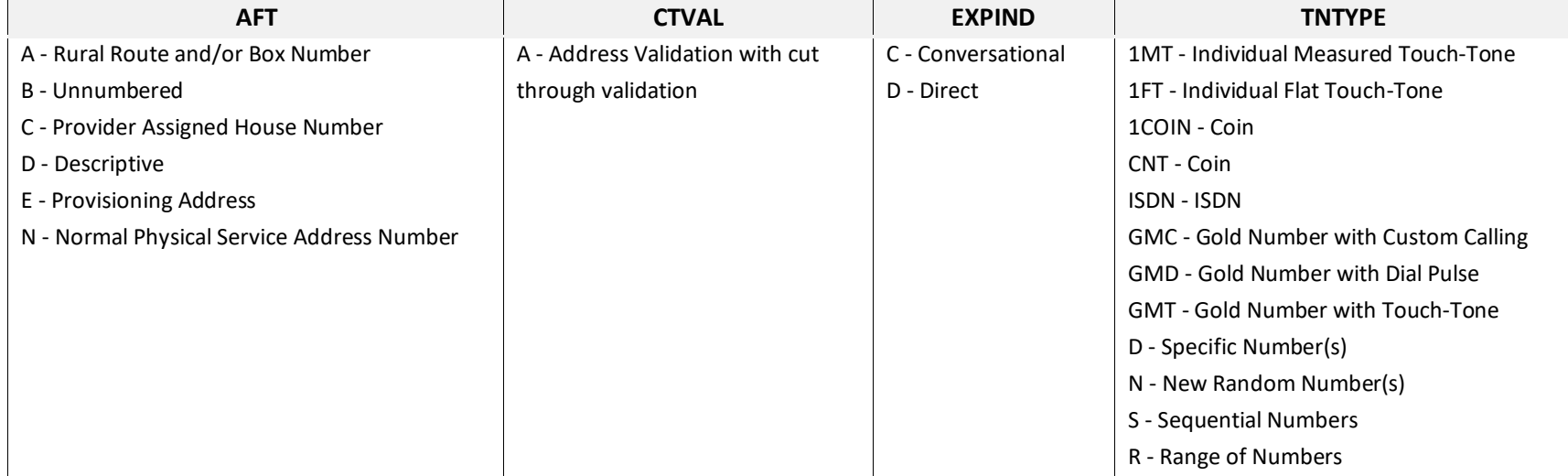

#### **B – TN Reservation Inquiry**

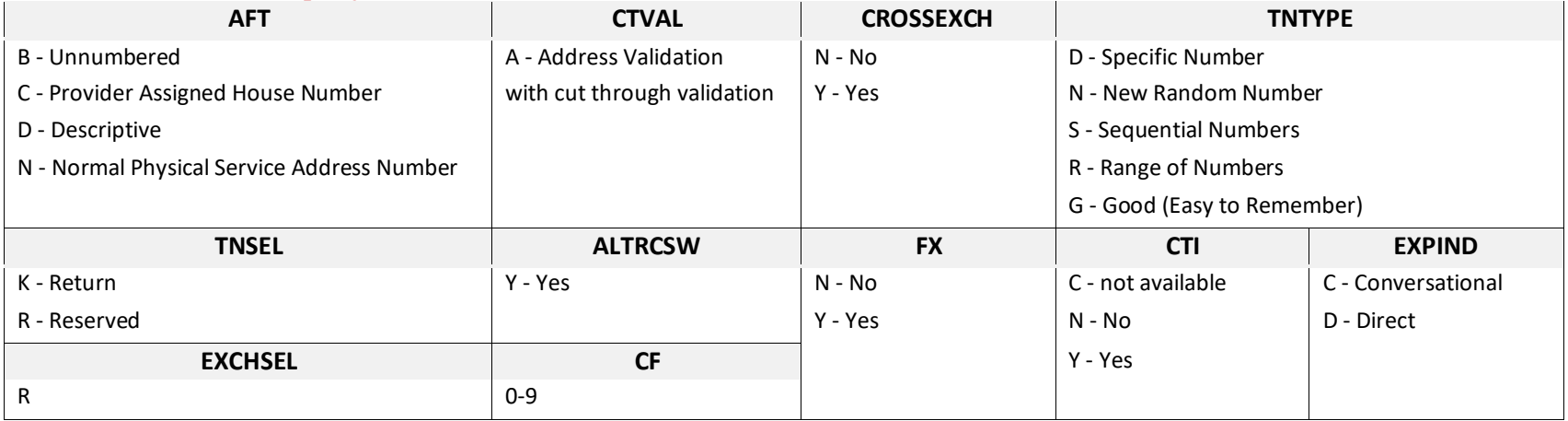

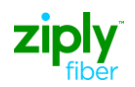

#### **D - Appointment Schedule Inquiry**

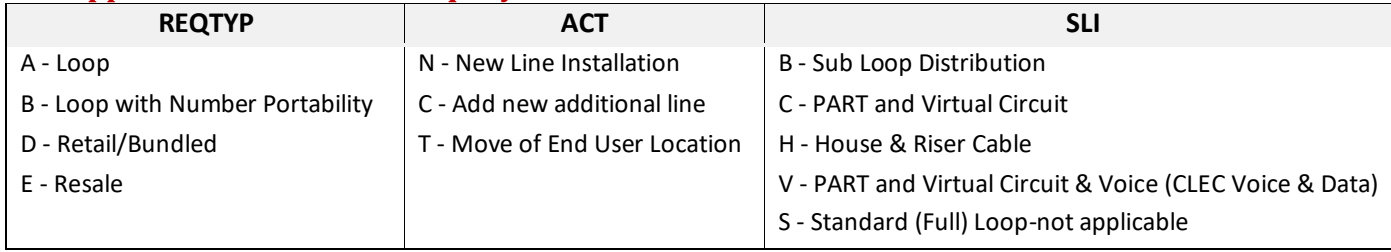

#### **E - Customer Service Inquiry**

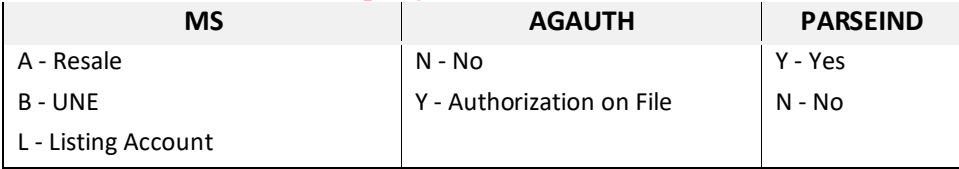

#### **G - Reservation Maintenance Inquiry**

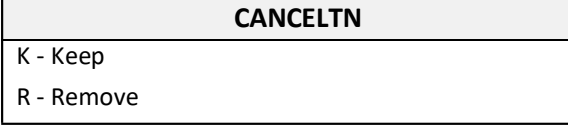

#### **H - xDSL Loop Qualification Inquiry**

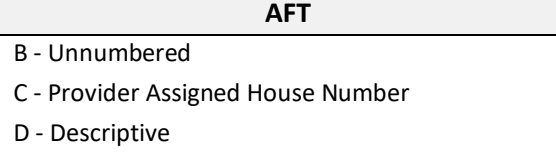

N - Normal Physical Service Address Number

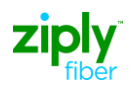

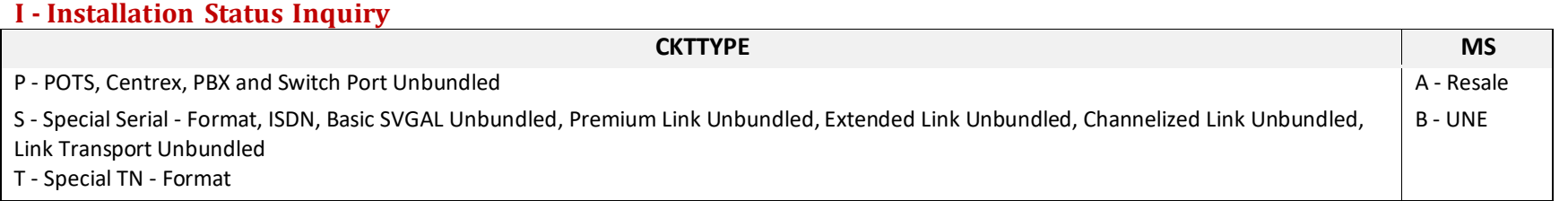

#### **N - Collocation Facility Assignment Inquiry**

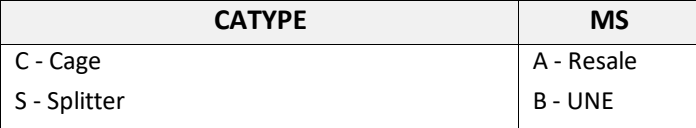

#### **P - Loop Qualification Extended Inquiry**

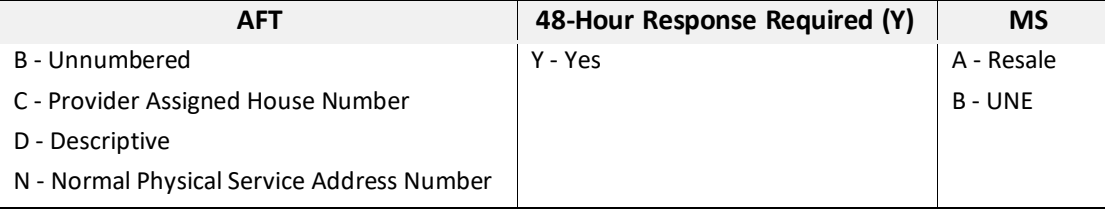

#### **Q - Loop Qualification Basic Inquiry**

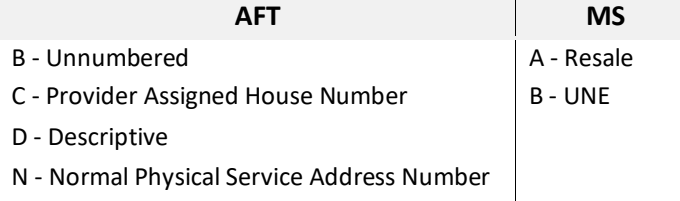

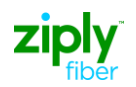

#### **S - Service Order Inquiry**

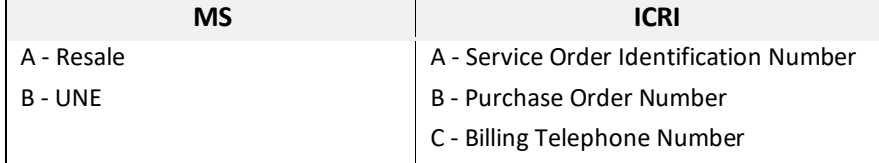

#### **T - Directory Listing Inquiry**

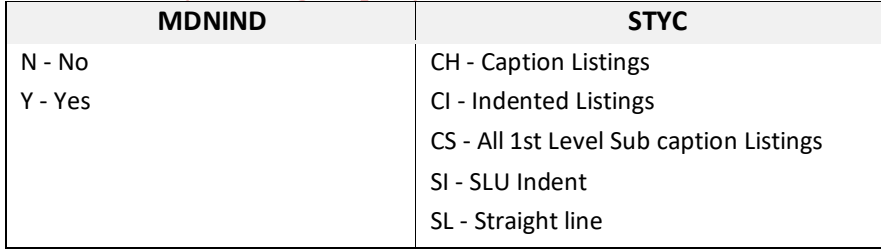

#### **X - Loop Qualification DSL Inquiry**

**AFT**

B - Unnumbered

C - Provider Assigned House Number

D - Descriptive

N - Normal Physical Service Address Number

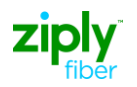

### **Response Values**

#### **A - Address Validation Response**

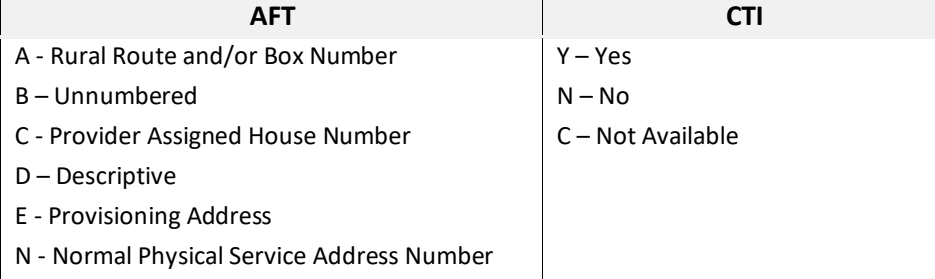

#### **B – TN Reservation Response**

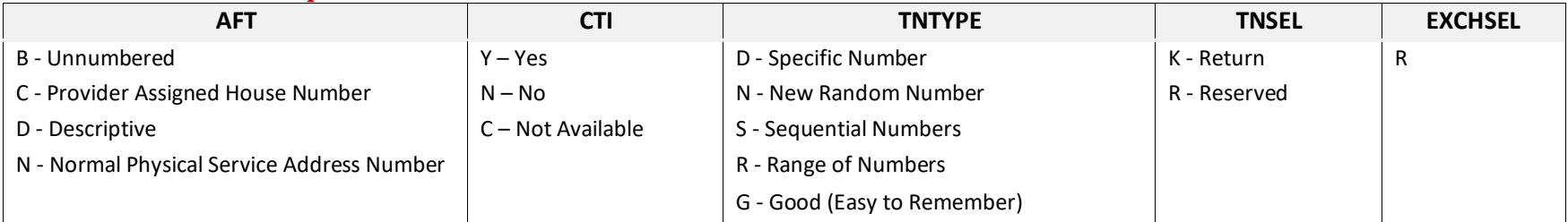

#### **D - Appointment Schedule Response**

![](_page_14_Picture_444.jpeg)

![](_page_15_Picture_0.jpeg)

![](_page_15_Picture_247.jpeg)

![](_page_16_Picture_0.jpeg)

#### **E – Customer Service Record Response**

![](_page_16_Picture_722.jpeg)

![](_page_17_Picture_0.jpeg)

![](_page_17_Picture_711.jpeg)

![](_page_18_Picture_0.jpeg)

![](_page_18_Picture_845.jpeg)

![](_page_19_Picture_0.jpeg)

![](_page_19_Picture_669.jpeg)

![](_page_20_Picture_0.jpeg)

![](_page_20_Picture_527.jpeg)

![](_page_21_Picture_0.jpeg)

![](_page_21_Picture_526.jpeg)

![](_page_22_Picture_0.jpeg)

#### **Type of Service (TOS)**

![](_page_22_Picture_364.jpeg)

![](_page_22_Picture_365.jpeg)

![](_page_23_Picture_0.jpeg)

![](_page_23_Picture_481.jpeg)

![](_page_24_Picture_0.jpeg)

#### H - xDSL Loop Qualification Response

![](_page_24_Picture_653.jpeg)

#### **I - Installation Status Response**

![](_page_24_Picture_654.jpeg)

![](_page_25_Picture_0.jpeg)

#### **J - Loop Make Up Response**

![](_page_25_Picture_361.jpeg)

#### **N - Collocation Facility Assignment Response**

![](_page_25_Picture_362.jpeg)

#### **P - Loop Qualification Extended Response**

#### **LOOPSTAT**

- A Facilities Qualified
- B Facilities Not Qualified
- F Not qualified due to length
- G Not qualified due to pair gain

![](_page_26_Picture_0.jpeg)

#### **Q - Loop Qualification Basic Response**

![](_page_26_Picture_490.jpeg)

B - Facilities Not Qualified

F - Not qualified due to length

G - Not qualified due to pair gain

#### **S - Service Order Response**

![](_page_26_Picture_491.jpeg)

#### **T - Directory Listing Response**

![](_page_26_Picture_492.jpeg)

![](_page_27_Picture_0.jpeg)

#### **W - Fiber Availability Response**

![](_page_27_Picture_618.jpeg)

#### **X - Loop Qualification DSL Response**

![](_page_27_Picture_619.jpeg)